# Enhancing Grid Infrastructures with Virtualization and Cloud Technologies

StratusLab is co-funded by the European Community's Seventh Framework Programme (Capacities) Grant Agreement INFSO-RI-261552.

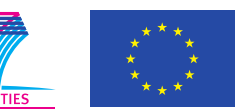

dsa-research.org Universidad Complutense Greek Research and de Madrid Technology Network S. A. Spain Greece

grnet

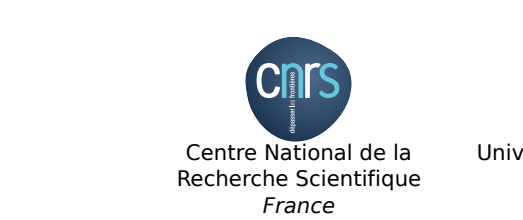

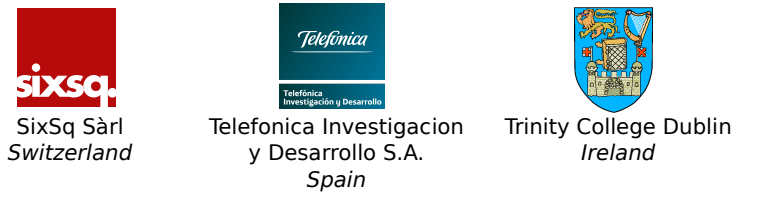

## **MapReduce on StratusLab with SlipStreamTM**

MapReduce is a patented software framework introduced by Google in 2004 to support distributed computing with large data sets on clusters of computers. Apache Hadoop is an open source implementation of MapReduce. StratusLab users can easily run MapReduce applications with Hadoop, using the available public services (reference laaS cloud, Marketplace) and the power of the SlipStream<sup>TM</sup> platform.

Copyright © 2011, Members of the StratusLab collaboration **Website:** http://stratuslab.eu **Support:** support@stratuslab.eu **Contact:** contact@stratuslab.eu

- 1 Master node Running JobTracker and NameNode service
- N workers acting as DataNodes and TaskTrackers
- Other setups can easily be configured

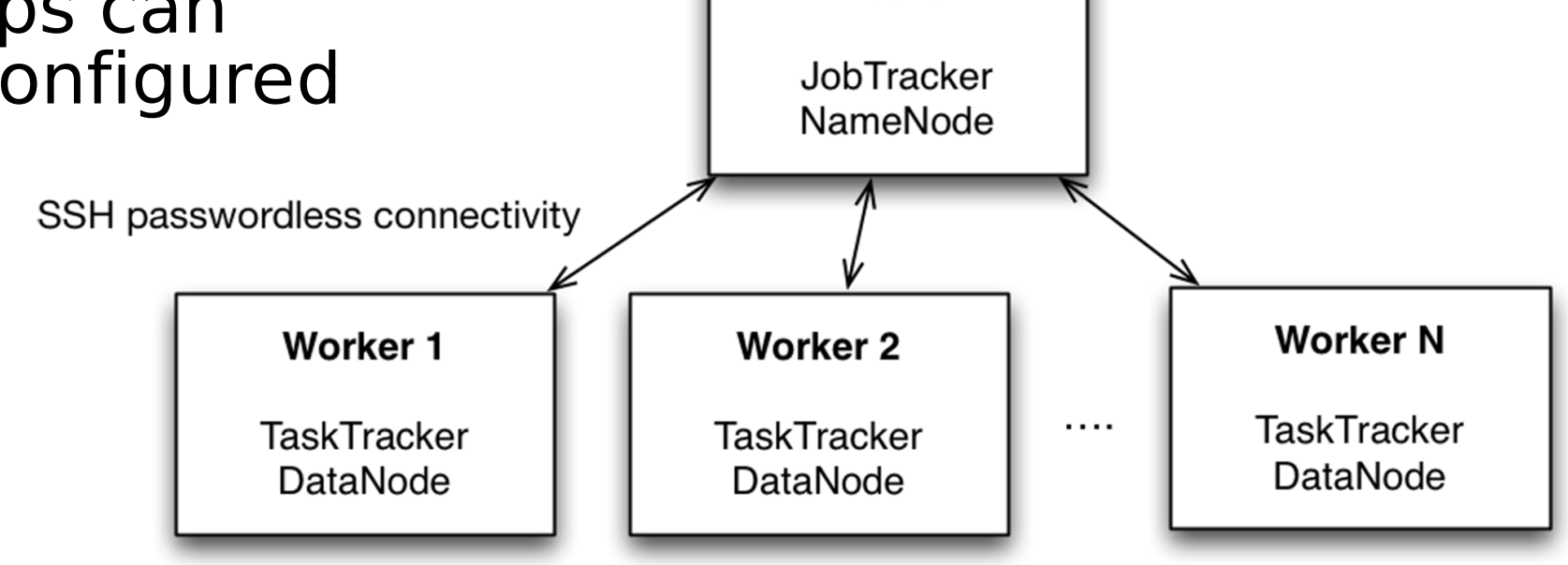

**Master** 

#### **3. Run deployment**

- Monitor deployment progress
- Hadoop web console available from master node
- Application output available for off-line

#### retrieval upon termination

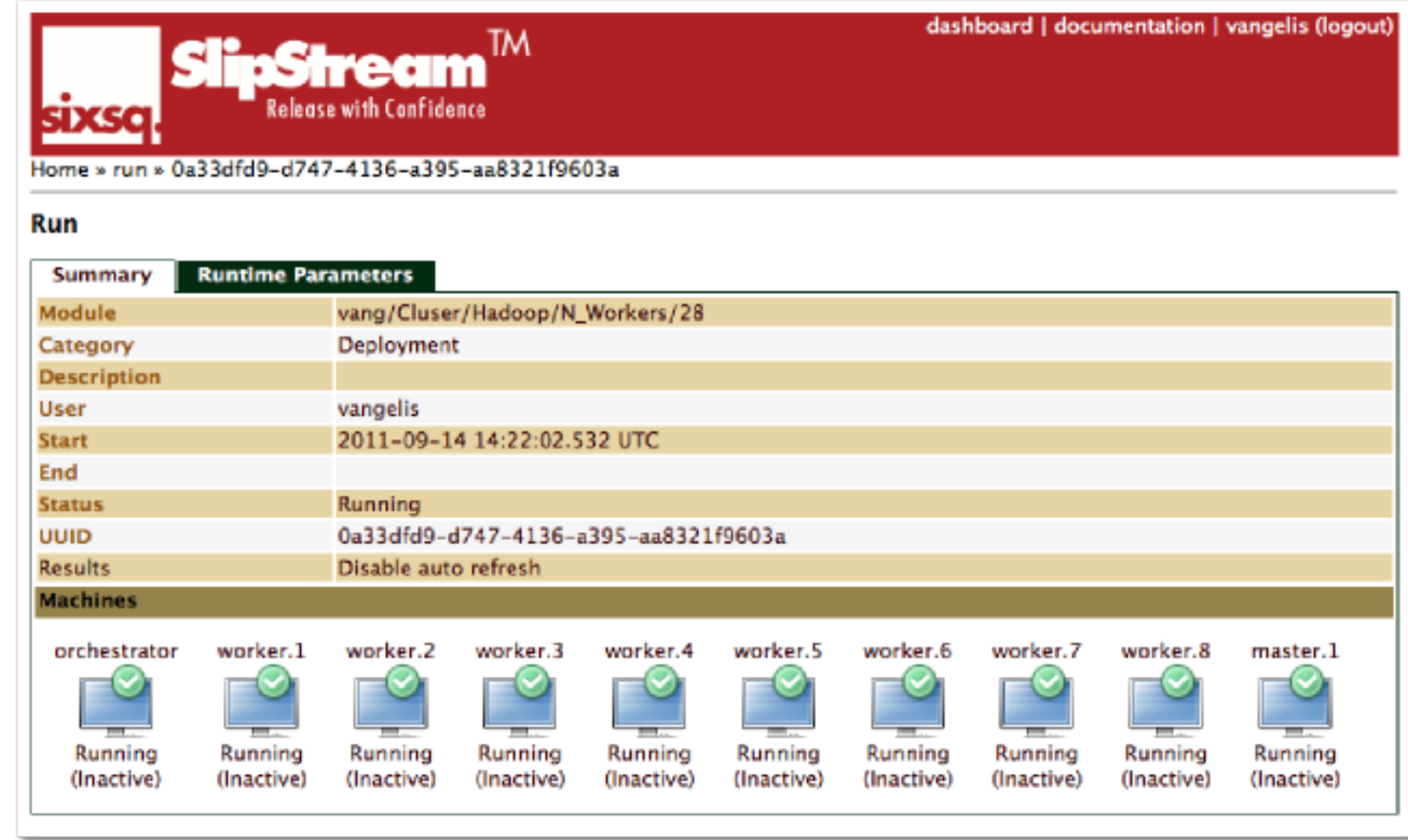

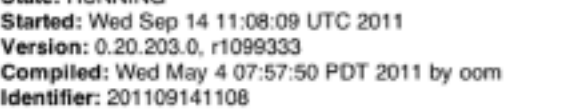

#### Cluster Summary (Heap Size is 15.12 MB/966.69 MB)

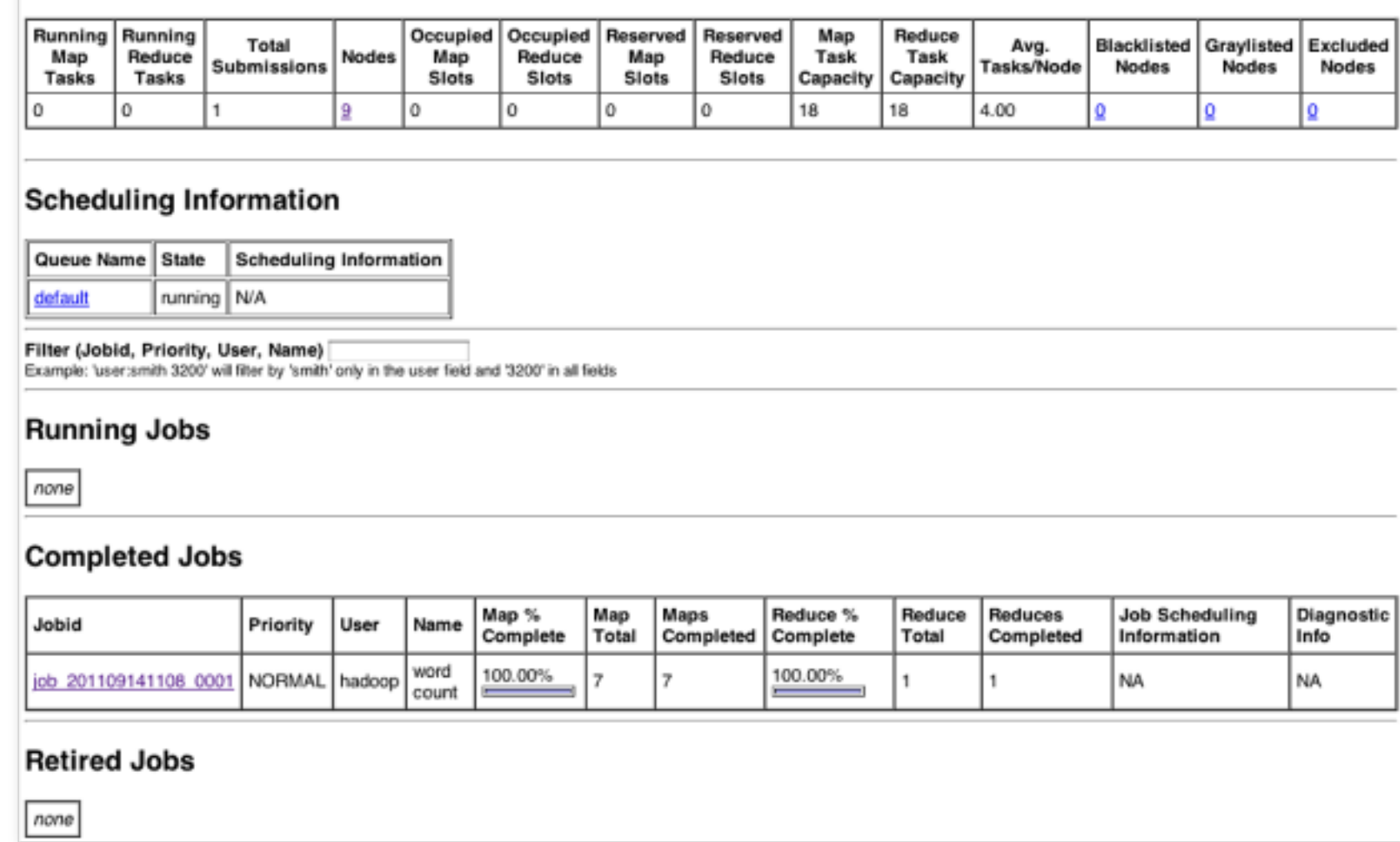

#### **1. Define machine images**

 • Reference Hadoop appliance from Cluster module.

 • Develop necessary logic that prepares environment for passwordless SSH logins and invokes application

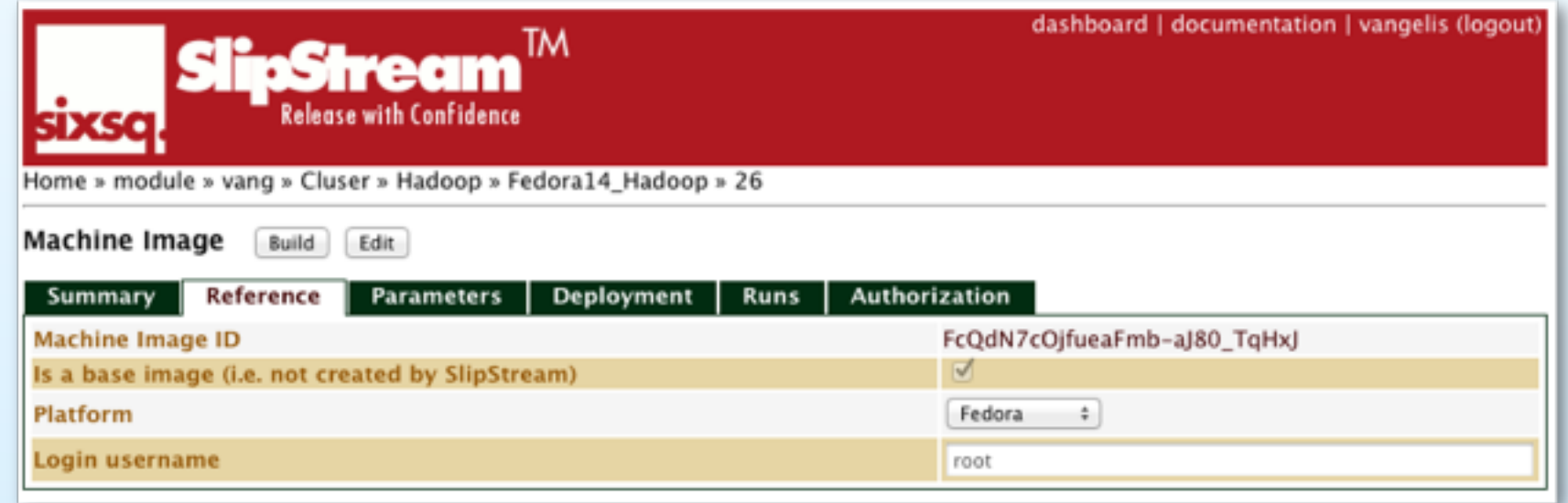

#### **2. Define deployment**

- Select instance type per node (master, worker)
- Set worker cardinality
- Define master/worker dependencies

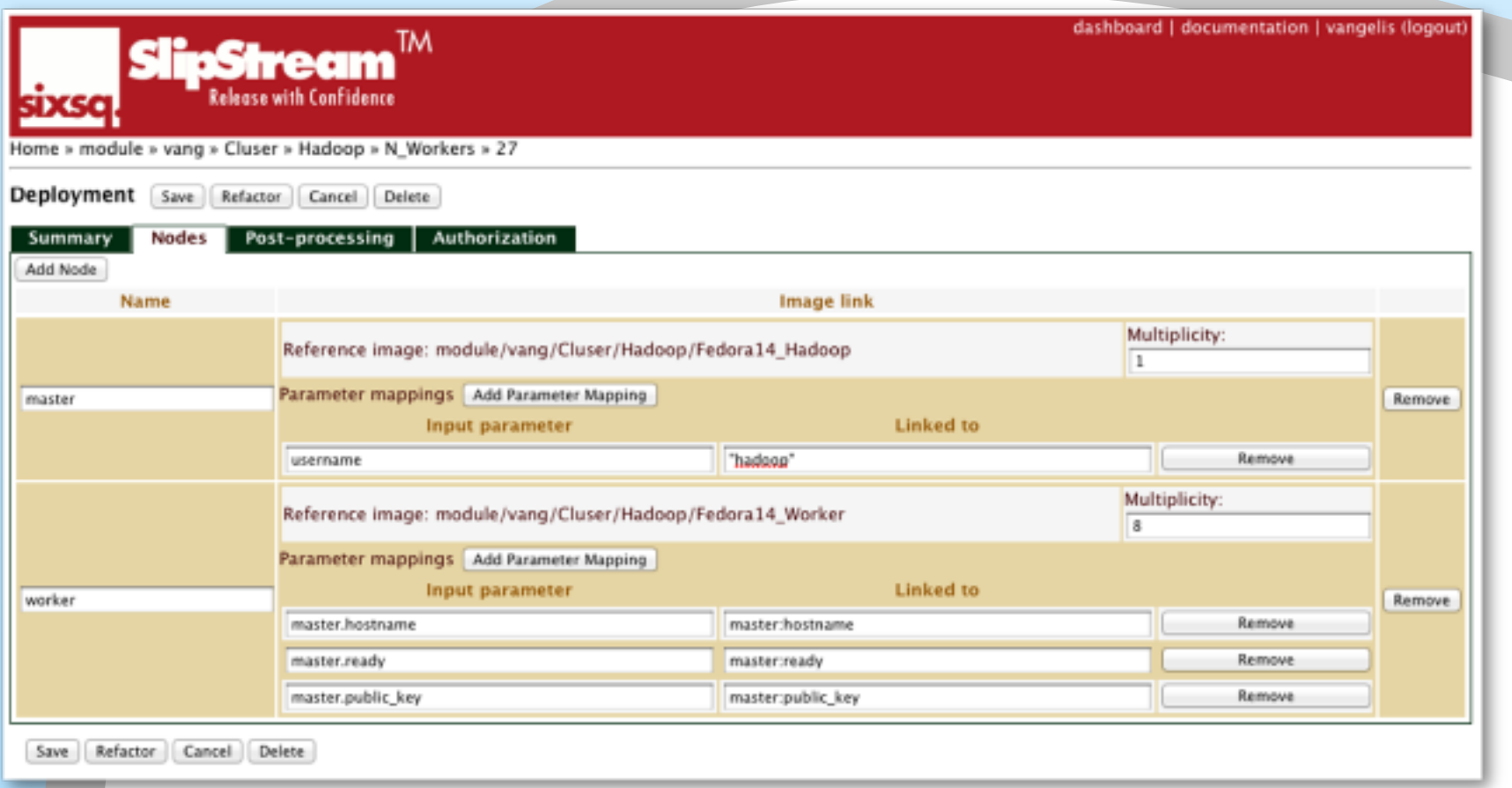

#### **Pre-configured Hadoop Cluster Architecture**

#### **Hadoop appliance available from StratusLab Marketplace**

- Fedora 14 base OS
- Hadoop 0.20.203.0
- JDK 1.6 runtime

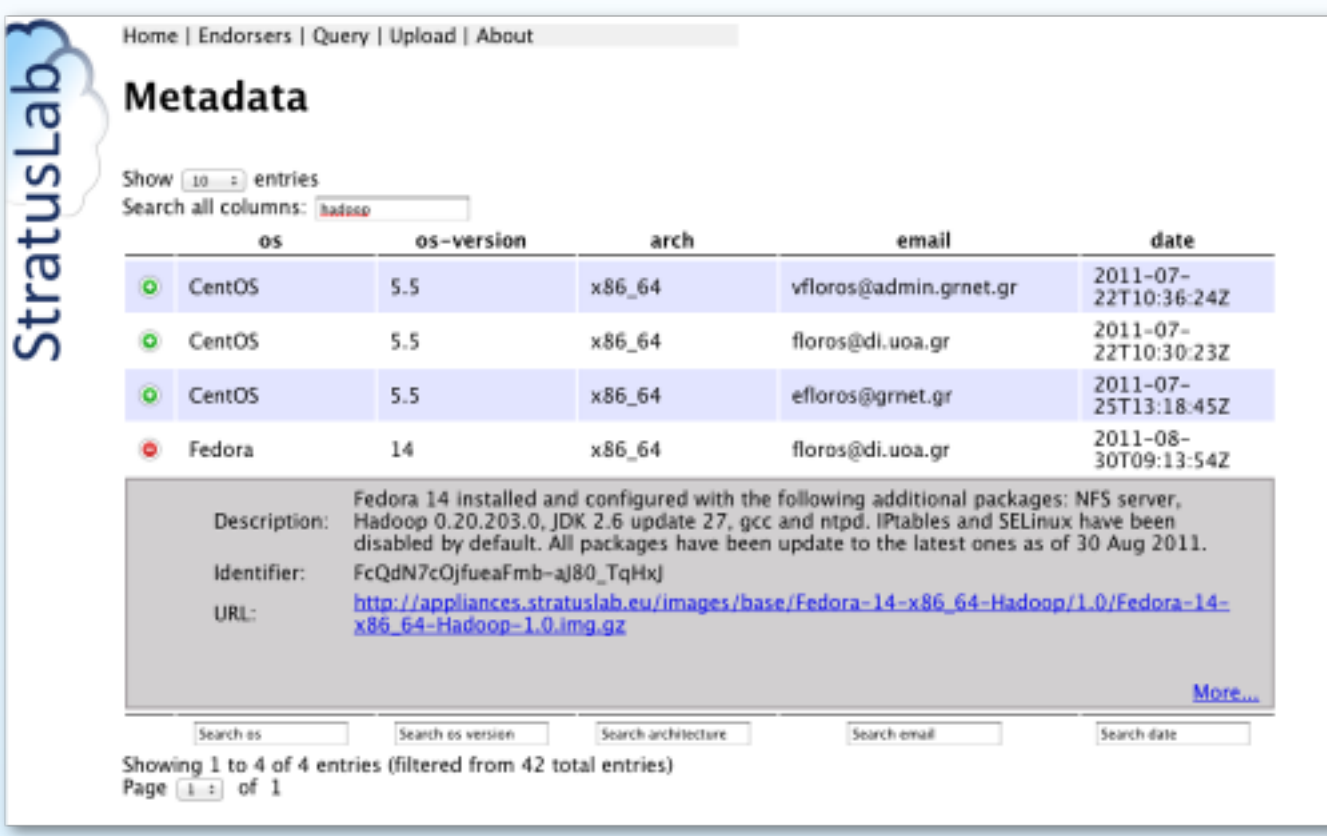

### **Application monitoring**

• Hadoop web console available from master node

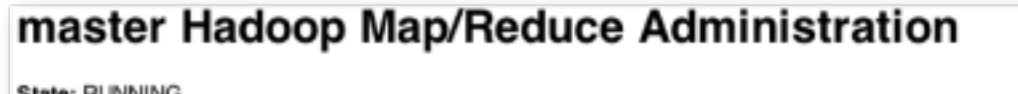